## Name

the **Graph** 

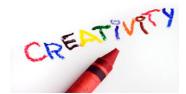

## For each graph:

- Select a title
- Create a label and intervals for each axis
- Create at least one summary statement from the graph results.
- Create two questions the graph answers.

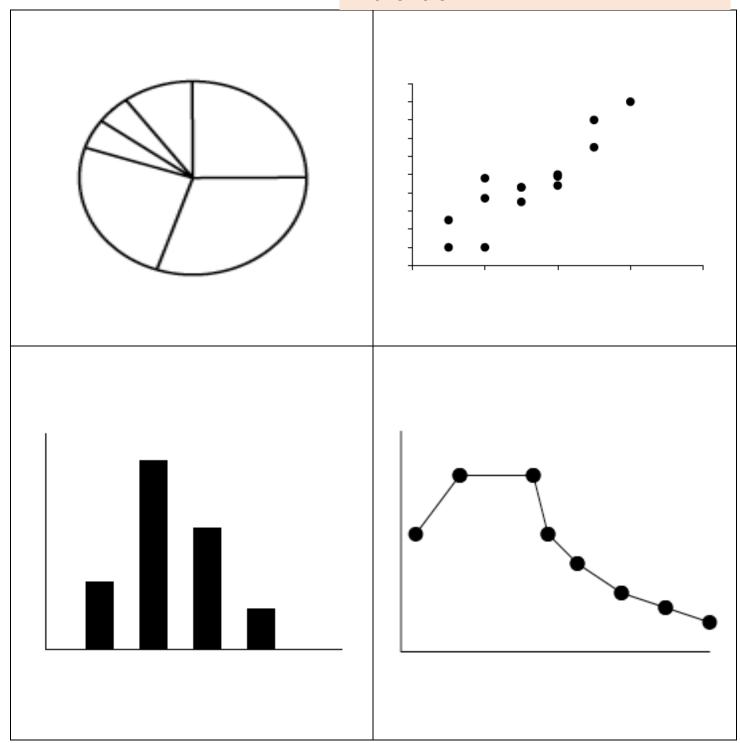

## Name the Graph Creation Zone: